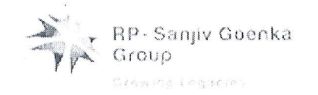

Phillips Carbon Black Limited

## **SH/SECT/KM**

24<sup>th</sup> June, 2014

The Secretary, Bombay Stock Exchange Limited, Corporate Relationship Department, 1<sup>st</sup> floor, New Trading Ring, Rotunda Building, P.J. Towers, Dalal Street Fort, Mumbai - 400001

Dear Sir,

## Sub: - Offering of e-voting facility to the Members in the ensuing Annual General Meeting to be held on 30<sup>th</sup> July, 2014

This refers to our intimation dated  $6<sup>th</sup>$  June, 2014 wherein the cut – off date for the purpose of offering e-voting facility to the Members in respect of the business to be transacted at the 53rd AGM was stated as  $19<sup>th</sup>$  June, 2014 as required under Section 108 of the Companies Act, 2013 read with Rule 20 of Companies (Management and Administration) Rules, 2014.

Consequently the Ministry of Corporate Affairs vide General Circular No.20/2014 dated 17.6.2014 has deferred e-voting compulsory applicability, under the provisions of Section 108 of the Companies Act, 2013 read with Rule 20 of the Companies (Management and Administration) Rules, 2014 till 31st December, 2014, whereupon we informed you about cancellation of e-voting facility in the ensuing Annual General Meeting scheduled to be held on  $30<sup>th</sup>$  July, 2014 vide our letter dated 19<sup>th</sup> June, 2014.

In this connection we waited for clarification to be issued from SEBI and/or Stock Exchanges, but till now no clarification has been received from SEBI and/or Stock Exchanges, in absence of which it has been decided to provide e-voting facility to the Members in connection with the resolutions to be passed at the  $53^{rd}$  Annual General Meeting scheduled to be held on  $30^{th}$  July, 2014 and the cut – off date for the purpose of offering  $E - voting$  facility to its Members shall remain unchanged, i.e., Thursday, the 19<sup>th</sup> of June, 2014.

Kindly take the above information in records and oblige.

Yours faithfully, For PHALLIPS CARBON BLACK LIMITED Mukheriee Company Secretary

Phillips Carbon Black Limited, 31 Netaji Subhas Road, Kolkata - 700 001, India Tel: +91 33 6625 1461-64 Fax: +91 33 2248 0140/2243-6681 Email: pobl@rp-sg.in Web: www.poblitd.com CIN: L23109WB1960PLC024602